$<<$ CREO 1.0 $>>$ 

 $<<$ CREO 1.0 $>>$ 

, tushu007.com

- 13 ISBN 9787121172304
- 10 ISBN 7121172305

出版时间:2012-8

页数:498

字数:896000

extended by PDF and the PDF

http://www.tushu007.com

 $<<$ CREO 1.0 $>>$ 

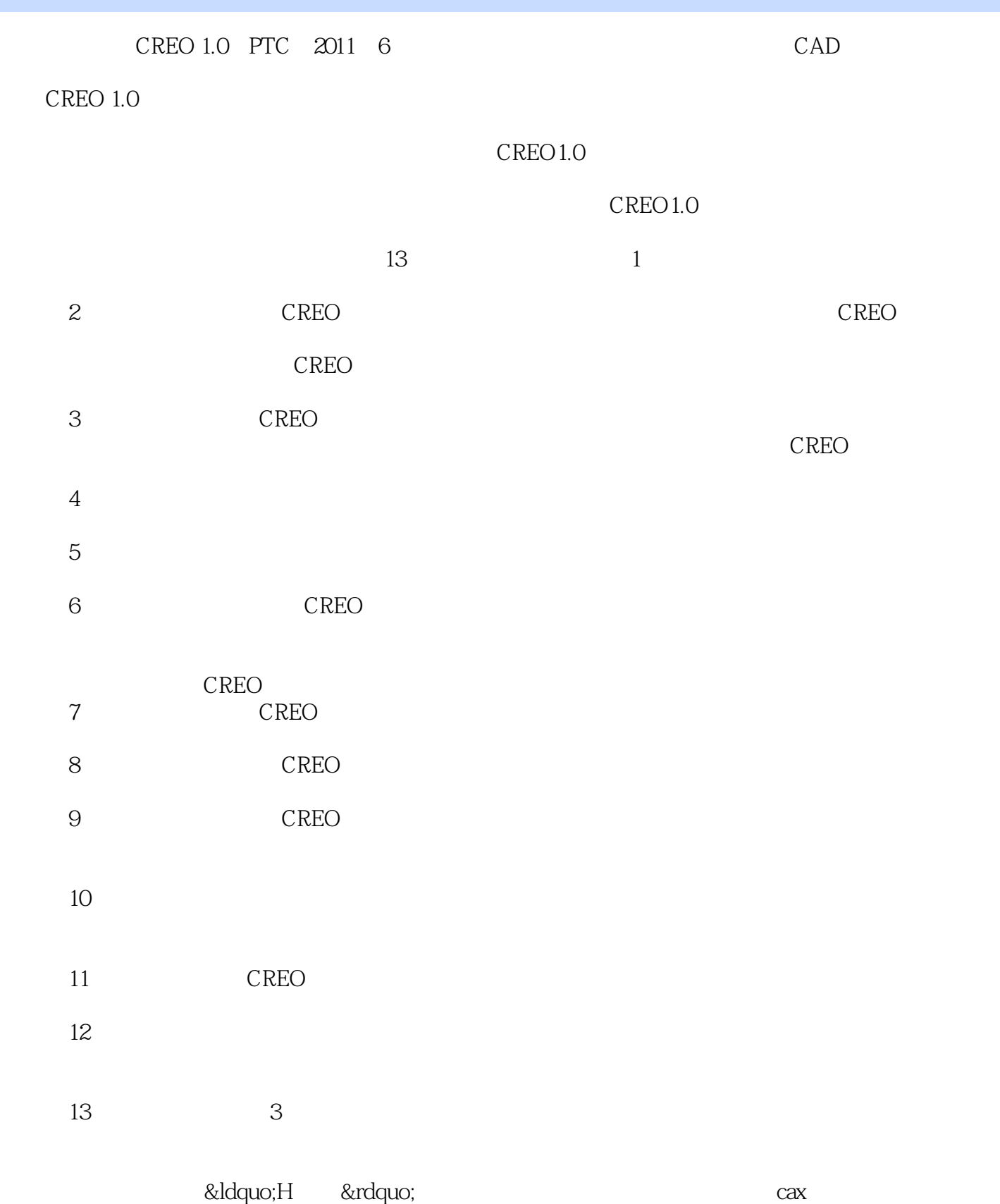

 $,$  tushu007.com

, tushu007.com  $<<$ CREO 1.0 $>>$ 

"

&Idquo; & & Redquo; & Redquo; & Redquo; & Redquo; & Redquo; & Redquo; & Redquo; & Redquo; & Redquo; & Redquo; & Redquo; & Redquo; & Redquo; & Redquo; & Redquo; & Redquo; & Redquo; & Redquo; & Redquo; & Redquo; & Redquo; & " "

具有以下特色: 本书文章结构不拘泥于以往旧形式,采用全新版式进行布局,给读者感觉"

CAX

 $,$  tushu007.com  $<<$ CREO 1.0 $>>$ CREO1.0 H

1.0 CREO CREO

cred 1.0

CREO<br>1.0

*Page 4*

 $,$  tushu007.com

 $<<$ CREO 1.0 $>>$ 

CAD **CREO** 

> CREO. CREO

**CREO** 

Creo Parametric .

CREO<sub></sub>

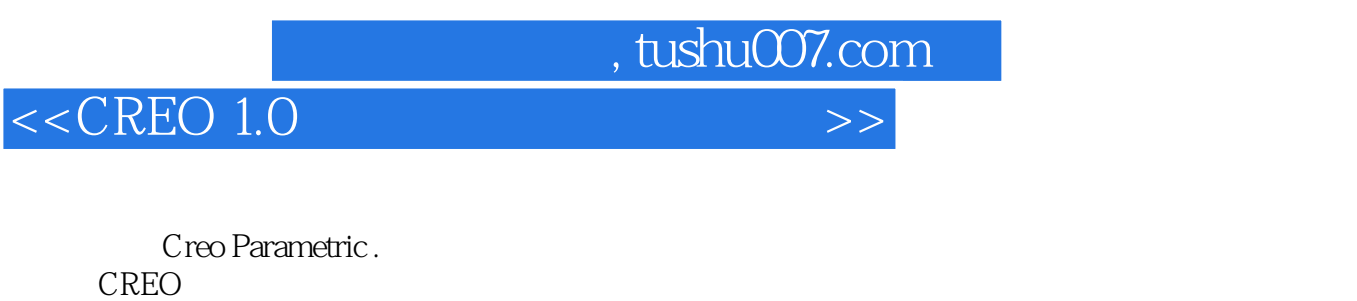

CREO

CREO

CREO

第七节 人名英格兰人姓氏

CREO. CREO

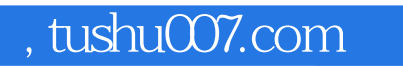

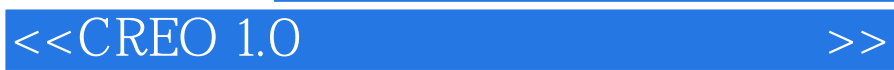

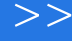

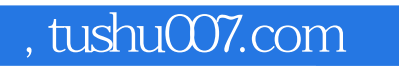

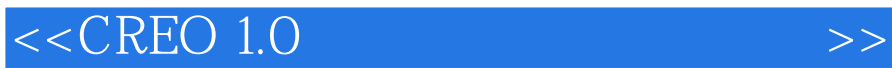

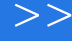

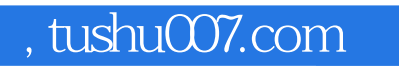

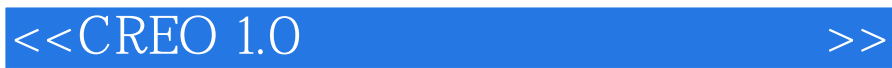

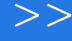

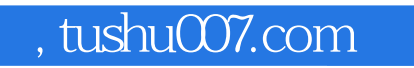

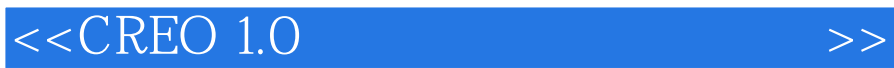

 $U$ 

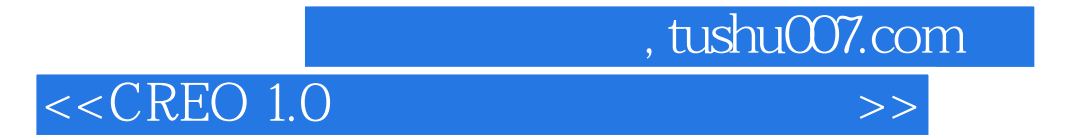

COS

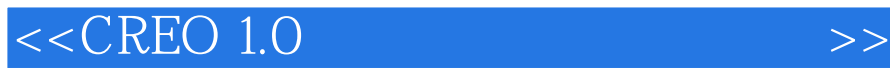

, tushu007.com

CREO

二、"样式"视图

CREO

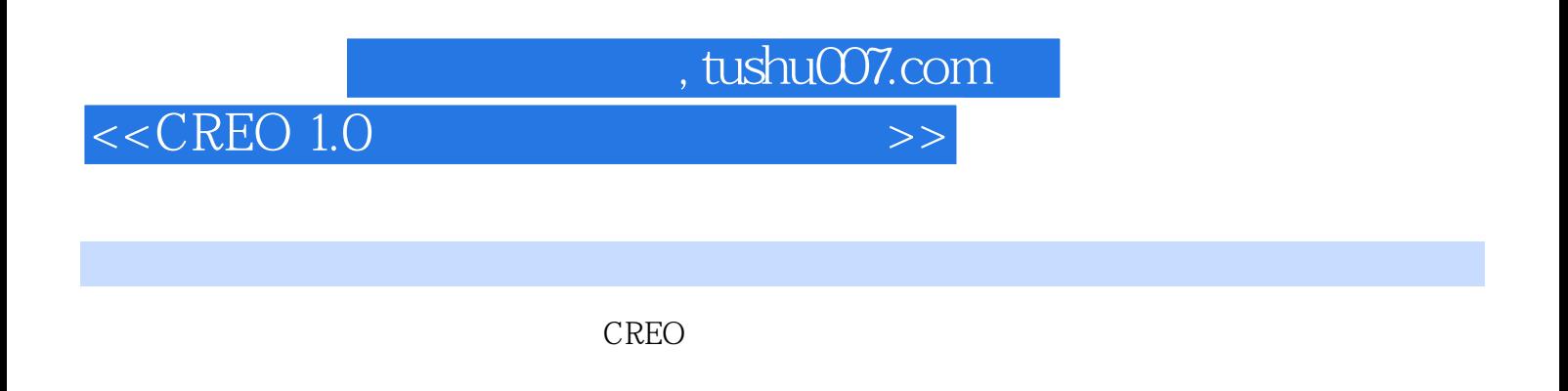

- 1. CREO  $CREO$
- $(1)$
- 
- $\overline{2}$
- $2$

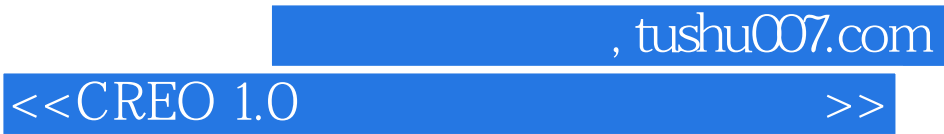

本站所提供下载的PDF图书仅提供预览和简介,请支持正版图书。

更多资源请访问:http://www.tushu007.com